# Arithmetic

**Hakim Weatherspoon CS 3410, Spring 2012** Computer Science Cornell University

See P&H 2.4 (signed), 2.5, 2.6, C.6, and Appendix C.6

## Goals for today

Binary (Arithmetic) Operations

- One-bit and four-bit adders
- Negative numbers and two's compliment
- Addition (two's compliment)
- Subtraction (two's compliment)
- Performance

# Binary Addition

 183 + 254 Addition works the same way regardless of base

- Add the digits in each position
- Propagate the carry

 001110 + 011100 Unsigned binary addition is pretty easy

- Combine two bits at a time
- Along with a carry

# 1-bit Adder

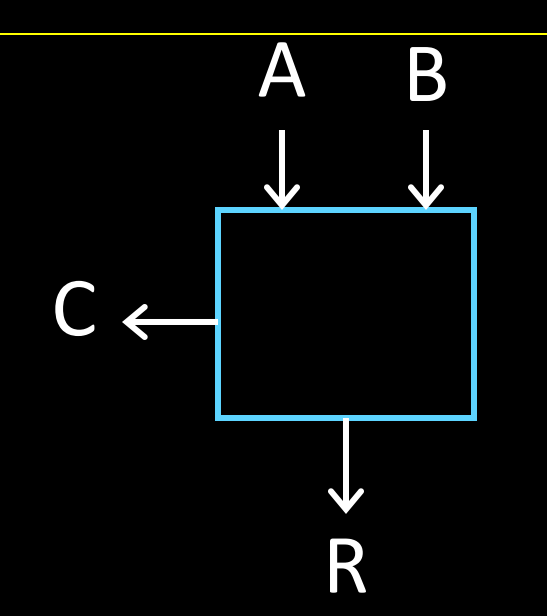

#### Half Adder

- Adds two 1-bit numbers
- Computes 1-bit result and 1-bit carry

## 1-bit Adder with Carry

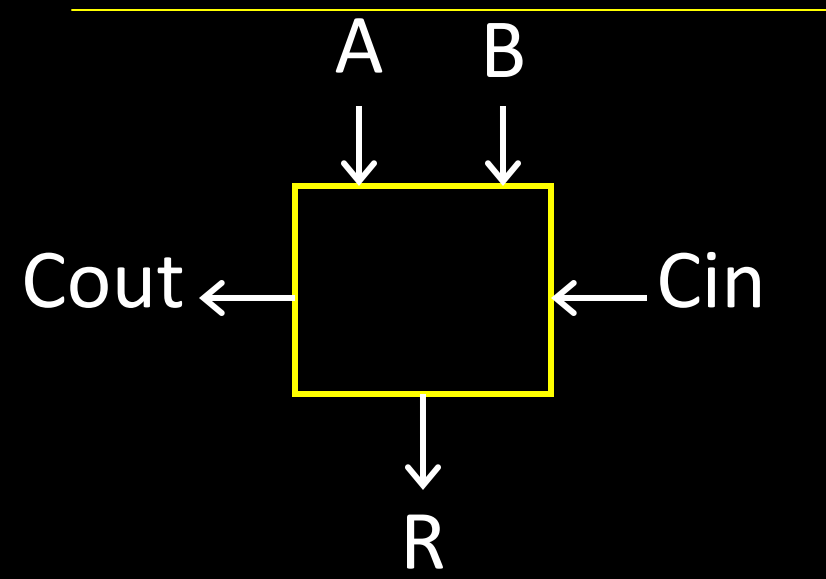

#### Full Adder

- Adds three 1-bit numbers
- Computes 1-bit result and 1-bit carry
- Can be cascaded

# 4-bit Adder

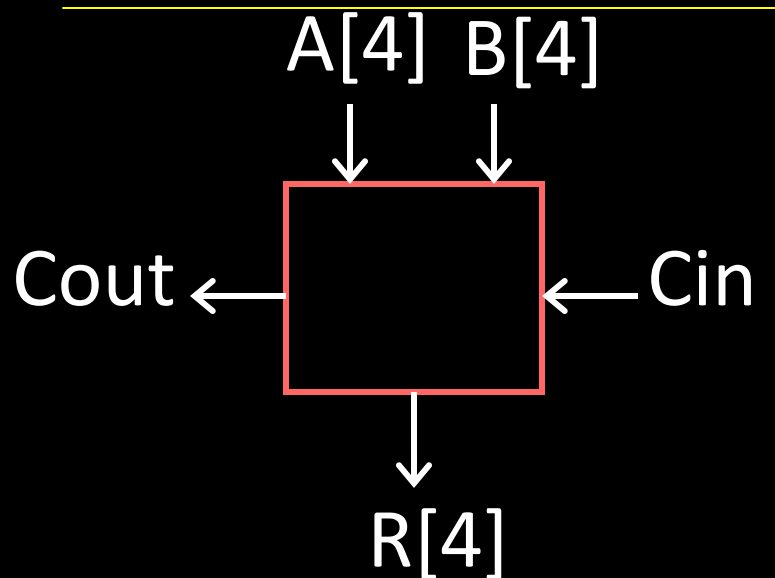

#### 4-Bit Full Adder

- Adds two 4-bit numbers and carry in
- Computes 4-bit result and carry out
- Can be cascaded

## 4-bit Adder

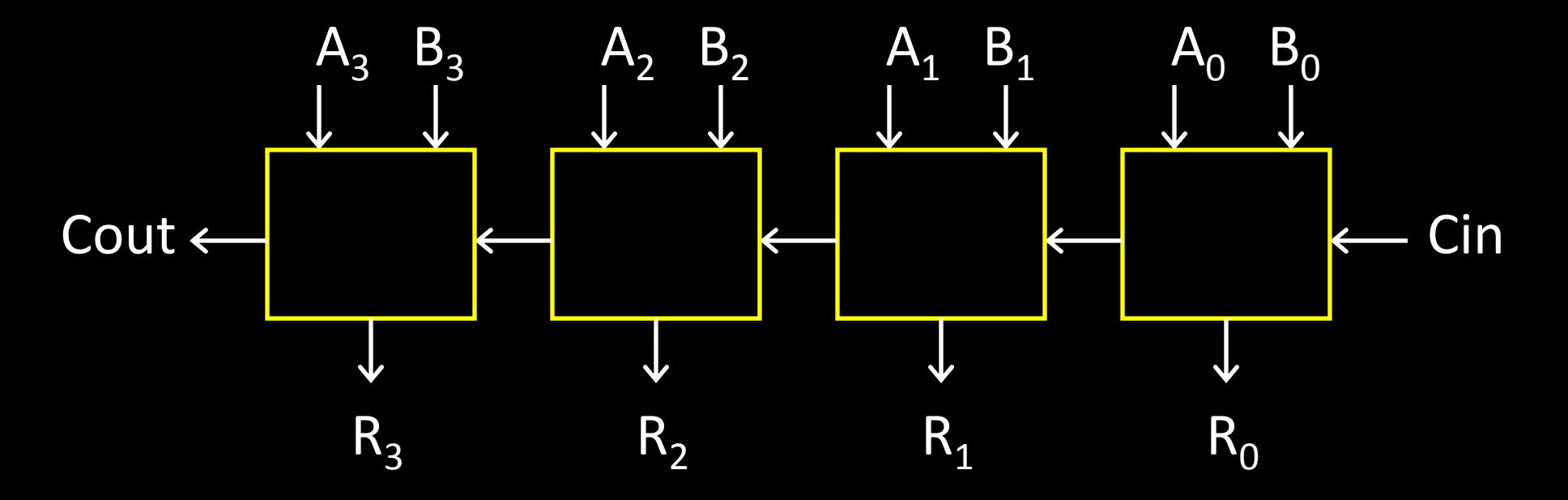

- Adds two 4-bit numbers, along with carry-in
- Computes 4-bit result and carry out

• Carry-out = overflow indicates result does not fit in 4 bits

#### Arithmetic with Negative Numbers

Negative Numbers Complicate Arithmetic Recall addition with negatives:

### Arithmetic with Negative Numbers

Negative Numbers Complicate Arithmetic Recall addition with negatives:

- pos + pos  $\rightarrow$  add magnitudes, result positive
- $\bullet$  neg + neg  $\rightarrow$  add magnitudes, result negative
- pos + neg  $\rightarrow$  subtract smaller magnitude, keep sign of bigger magnitude

## First Attempt: Sign/Magnitude **Representation**

First Attempt: Sign/Magnitude Representation

- 1 bit for sign (0=positive, 1=negative)
- N-1 bits for magnitude

## Two's Complement Representation

Better: Two's Complement Representation

- Leading 1's for negative numbers
- To negate any number:
	- complement *all* the bits
	- then add 1

# Two's Complement

Non-negatives (as usual):  $+0 = 0000$  $+1 = 0001$  $+2 = 0010$  $+3 = 0011$  $+4 = 0100$  $+5 = 0101$  $+6 = 0110$  $+7 = 0111$  $+8 = 1000$ 

**Negatives** (two's complement: flip then add 1):

# Two's Complement

Non-negatives (as usual):  $+0 = 0000$  $+1 = 0001$  $+2 = 0010$  $+3 = 0011$  $+4 = 0100$  $+5 = 0101$  $+6 = 0110$  $+7 = 0111$  $+8 = 1000$ 

#### **Negatives**

(two's complement: flip then add 1):

- $\sim 0 = 1111$   $-0 = 0000$  $^{\sim}1 = 1110 - 1 = 1111$
- $\textdegree$ 2 = 1101  $\textdegree$  -2 = 1110
- $~\sim$ 3 = 1100  $-3 = 1101$
- $~\sim$ 4 = 1011  $-4 = 1100$
- $~5 = 1010$   $-5 = 1011$
- $\textdegree{}3 = 1001$   $-6 = 1010$
- $~\sim$ 7 = 1000  $~\sim$  -7 = 1001
- $\textdegree{}8 = 0111$   $-8 = 1000$
- 
- 
- 
- 
- 
- 

## Two's Complement Facts

Signed two's complement

- Negative numbers have leading 1's
- zero is unique:  $+0 = -0$
- wraps from largest positive to largest negative
- N bits can be used to represent
	- unsigned:
		- eg: 8 bits  $\Rightarrow$
	- signed (two's complement):

– ex: 8 bits  $\Rightarrow$ 

#### Sign Extension & Truncation

Extending to larger size

Truncate to smaller size

# Two's Complement Addition

Addition with two's complement signed numbers

• Perform addition as usual, regardless of sign (it just works)

# Two's Complement Addition

Addition with two's complement signed numbers

• Perform addition as usual, regardless of sign (it just works)

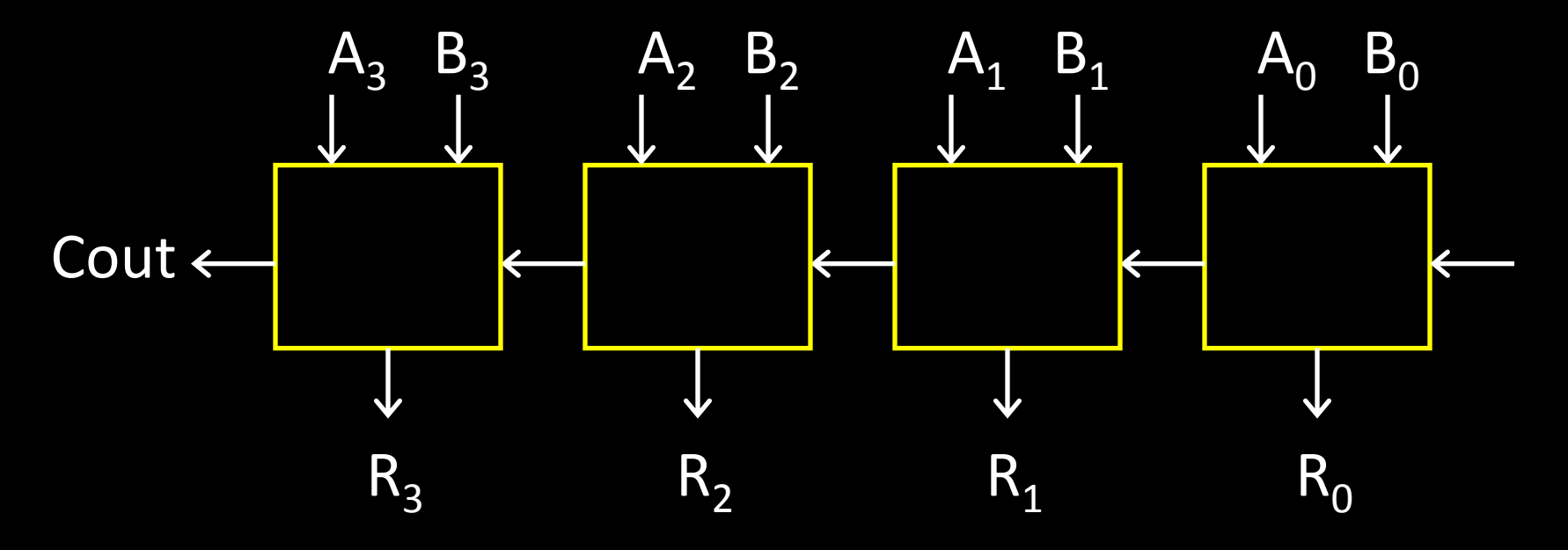

# **Overflow**

#### **Overflow**

- adding a negative and a positive?
- adding two positives?
- adding two negatives?

# **Overflow**

#### **Overflow**

- adding a negative and a positive?
- adding two positives?
- adding two negatives?

Rule of thumb:

Overflow happened iff carry into msb != carry out of msb

## Two's Complement Adder

Two's Complement Adder with overflow detection

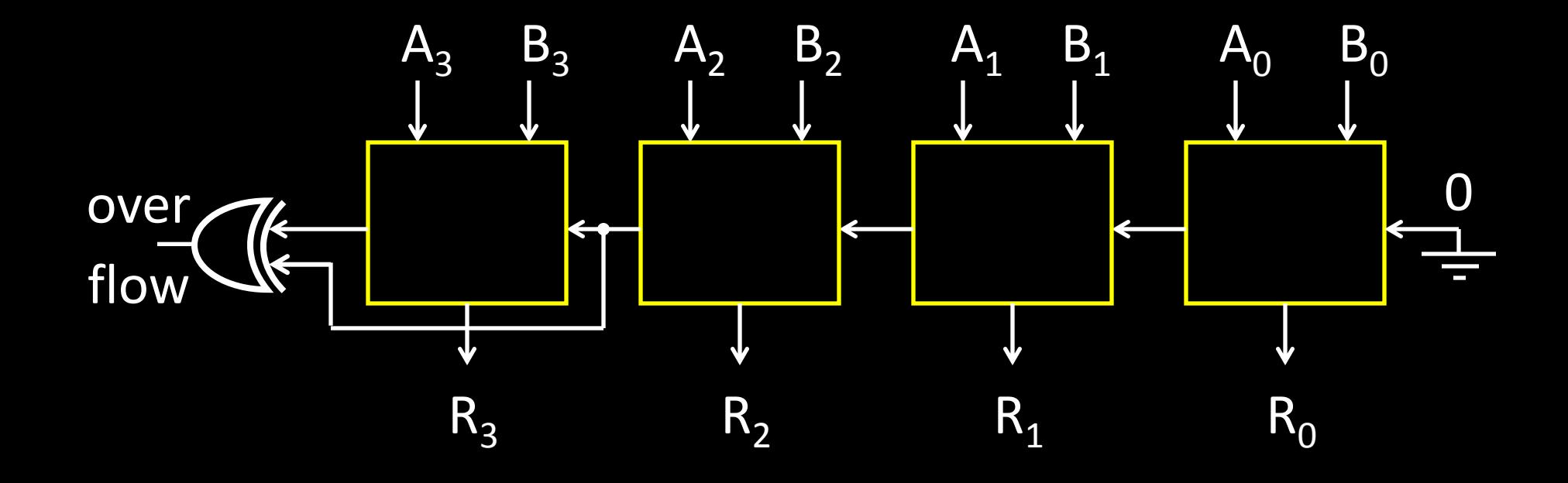

### Binary Subtraction

Two's Complement Subtraction

#### **Binary Subtraction**

Two's Complement Subtraction

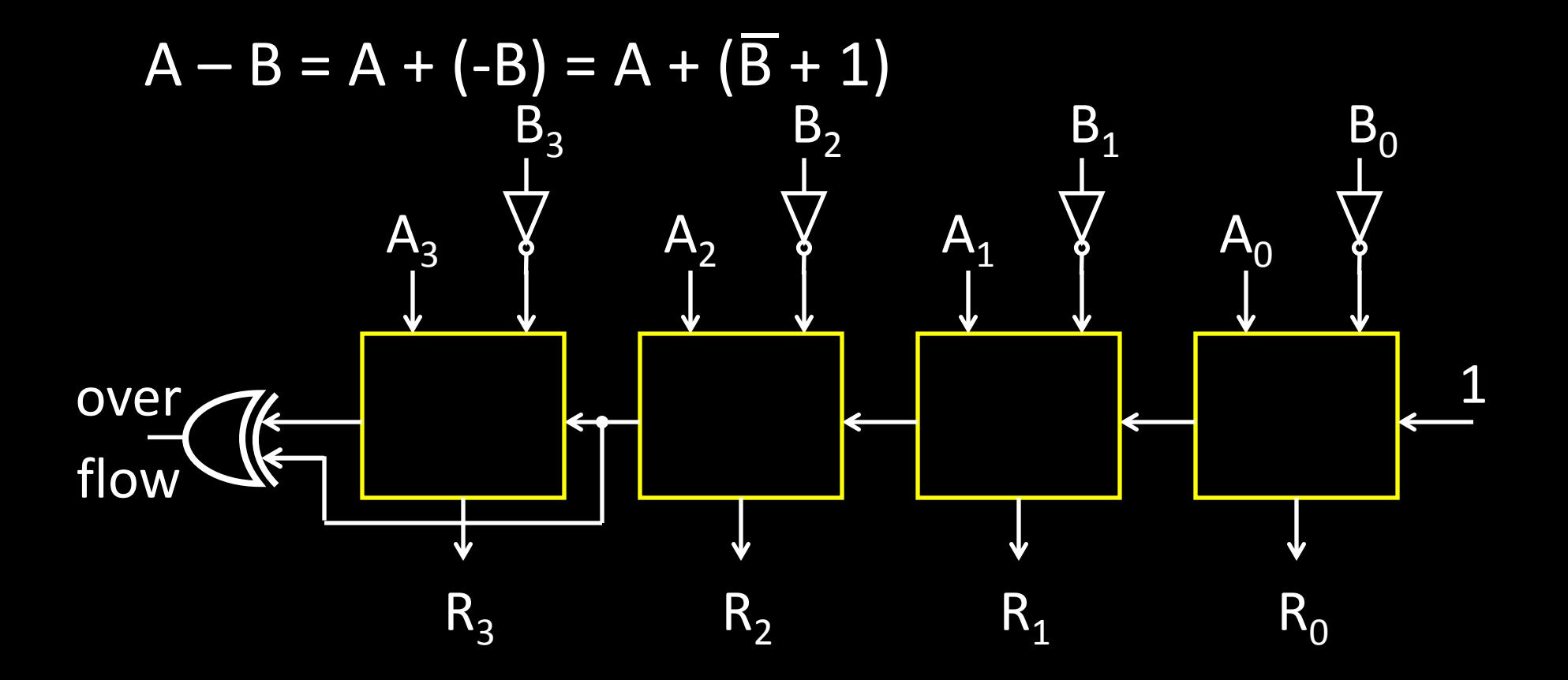

Q: What if (-B) overflows?

# A Calculator

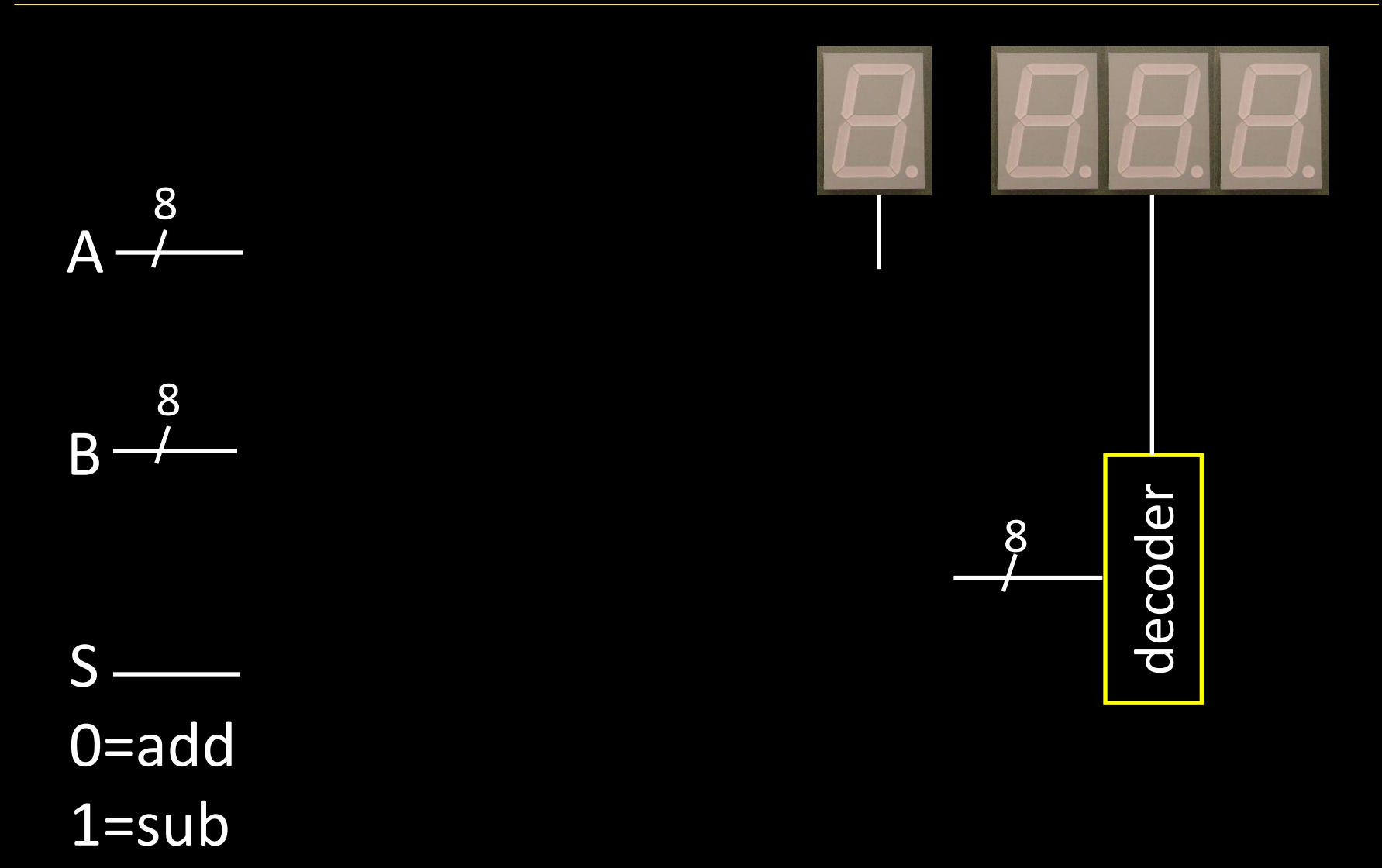

## A Calculator

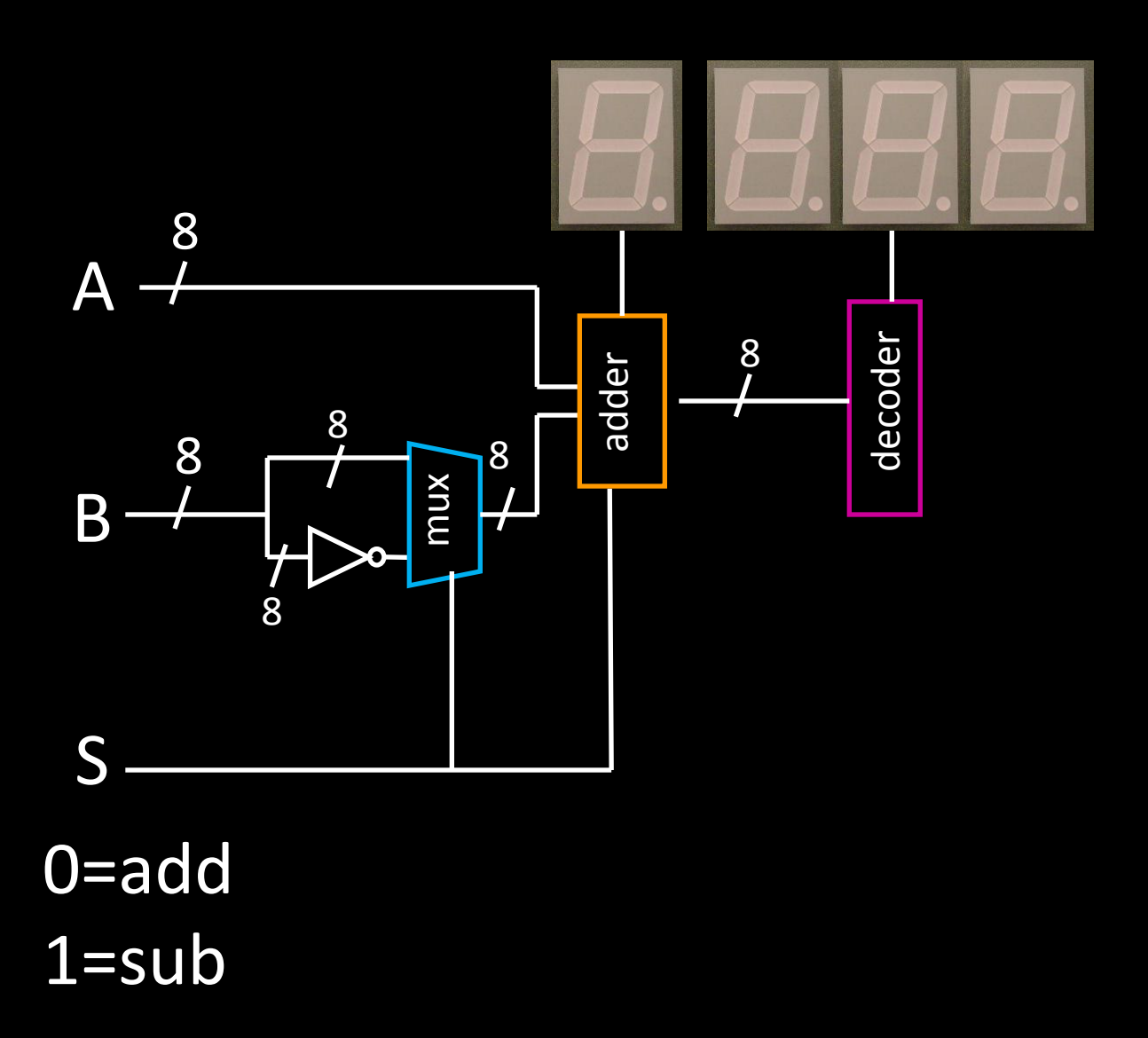

## Efficiency and Generality

- Is this design fast enough?
- Can we generalize to 32 bits? 64? more?

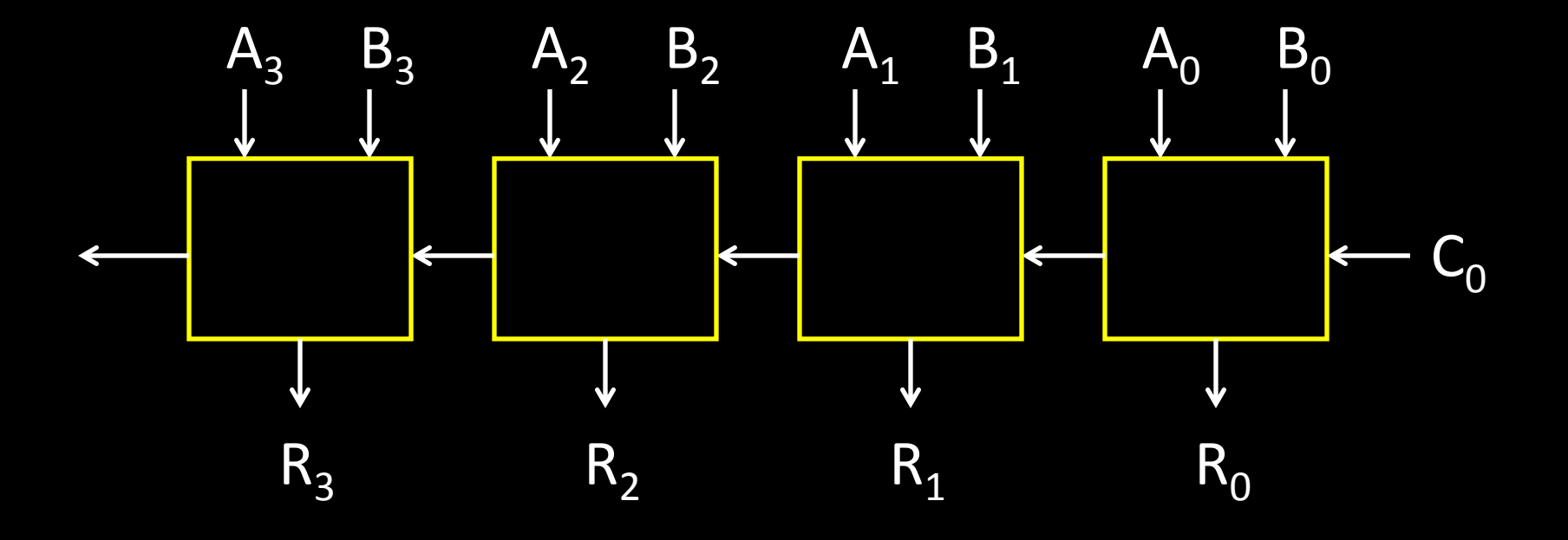

#### **Performance**

Speed of a circuit is affected by the number of gates in series (on the *critical path* or the *deepest level of logic*)

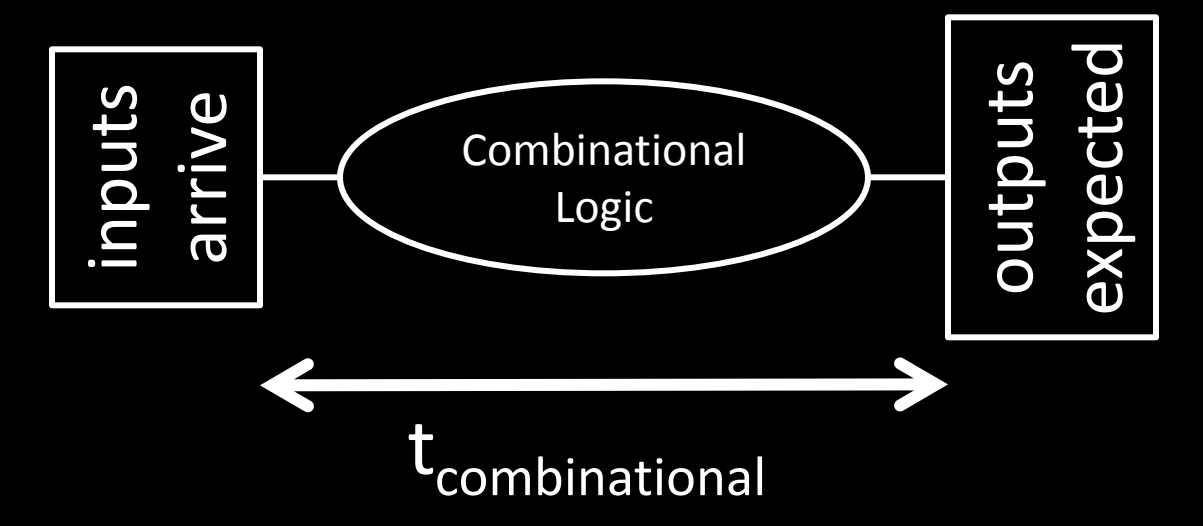

# 4-bit Ripple Carry Adder

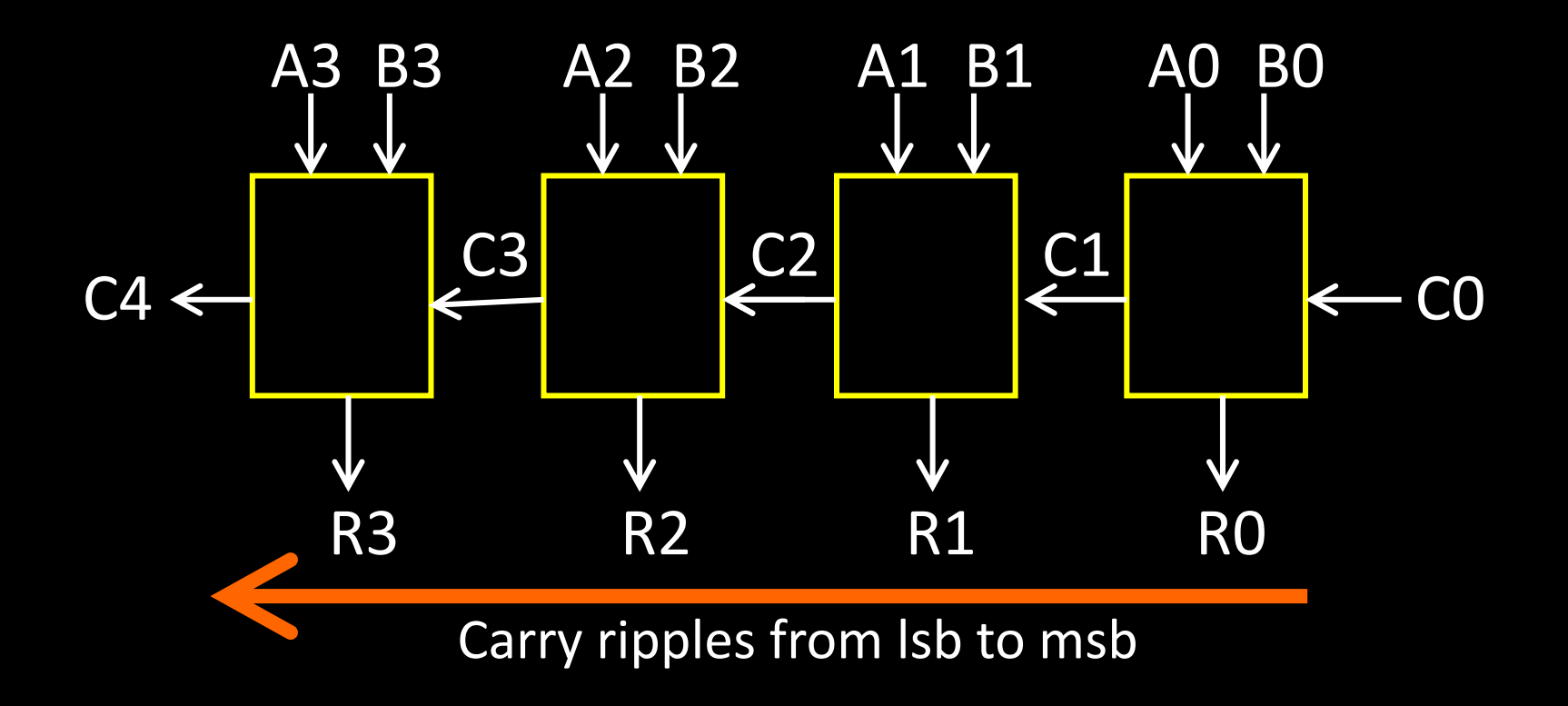

• First full adder, 2 gate delay

• …

• Second full adder, 2 gate delay

## Critical Path

Which operation is the critical path?

- A) ADD/SUB
- B) AND
- C) OR
- D) LT

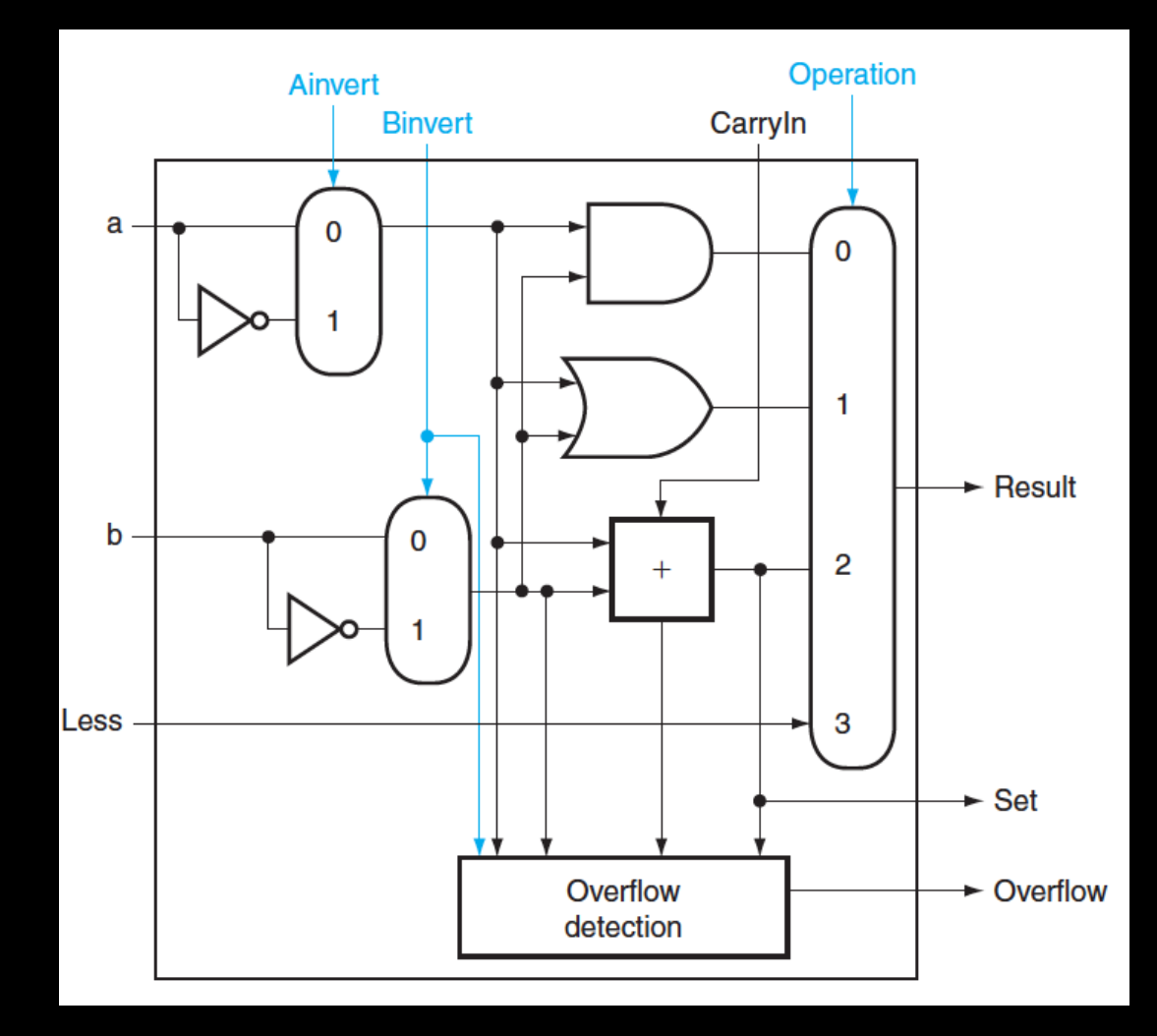

## Critical Path

What is the length of the critical path (in gates)? (counting inverters)

- A) 3
- $\cdot$  B) 5
- C) 9
- $\cdot$  D) 11

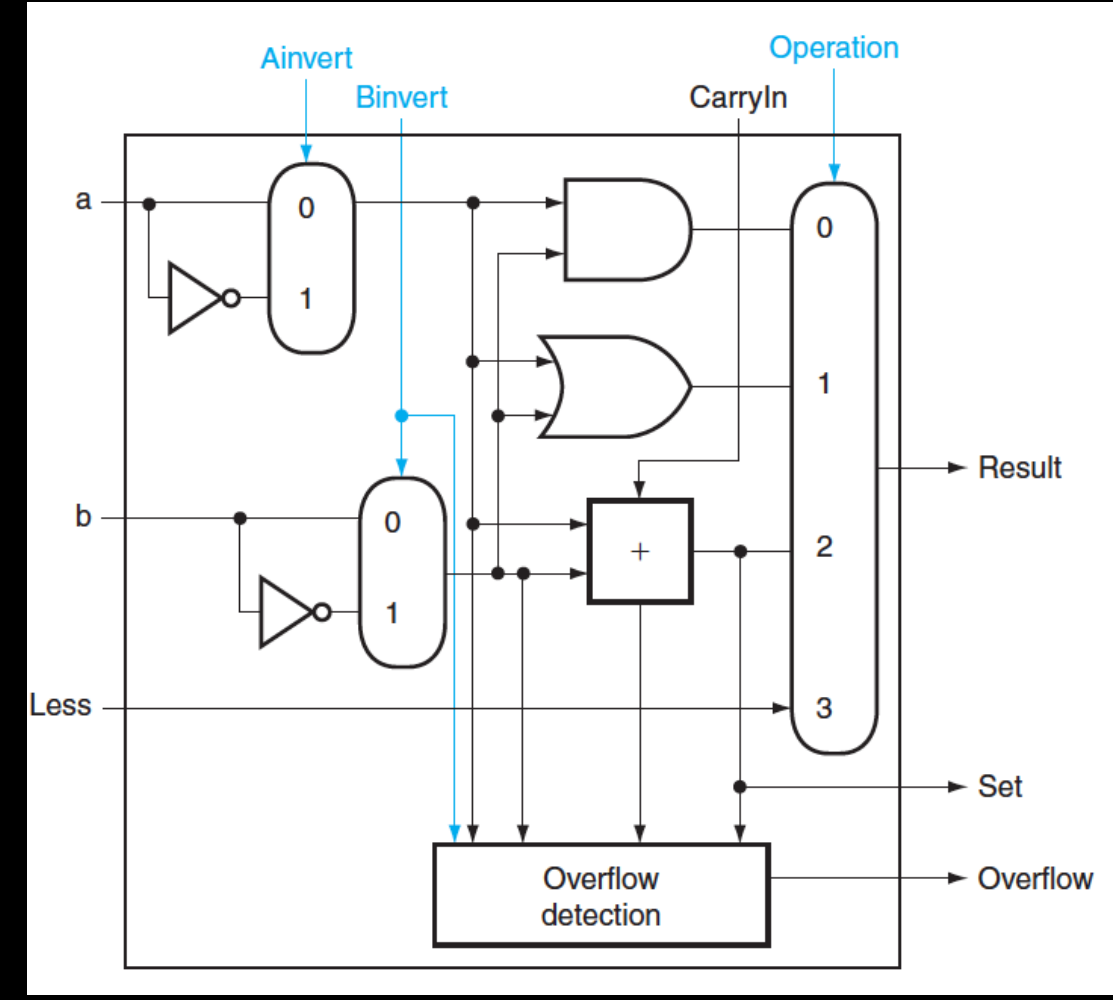

## Critical Path

What is the length of the critical path for a 32-bit ALU (in gates)? (counting inverters)

- $\bullet$  A) 11
- B) 32
- C) 64
- $\cdot$  D) 71

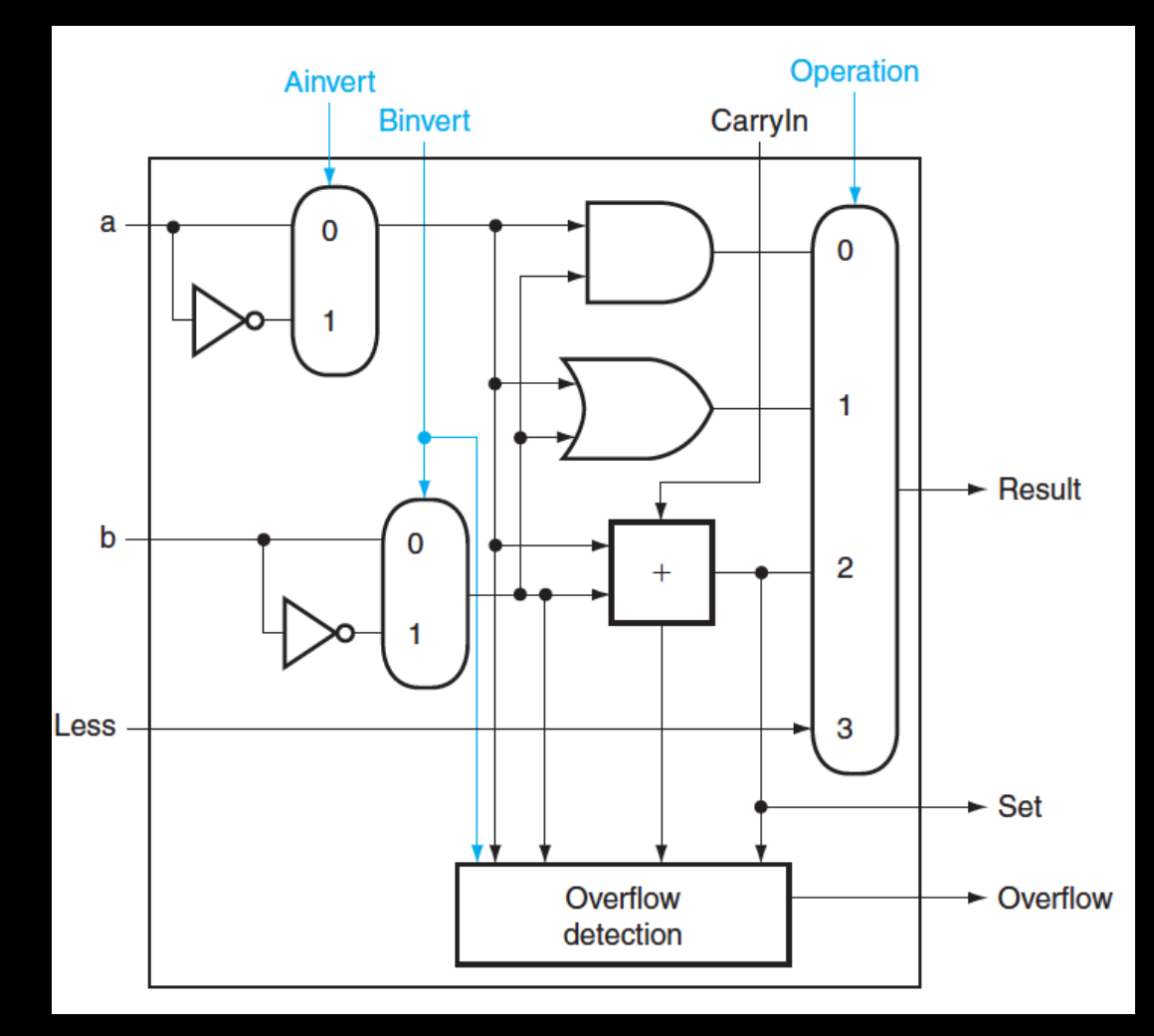

## Recap

We can now implement any combinational (combinatorial) logic circuit

- Decompose large circuit into manageable blocks
	- Encoders, Decoders, Multiplexors, Adders, ...
- Design each block
	- Binary encoded numbers for compactness
- Can implement circuits using NAND or NOR gates
- Can implement gates using use P- and N-transistors
- And can add and subtract numbers (in two's compliment)!
- Next, state and finite state machines…

### Administrivia

Make sure you are Registered for class, can access CMS Have a Section you can go to Have project partner in same Lab Section

#### Lab1 and HW1 are out

Both due in one week, next Monday, start early Work alone

But, use your resources

- Lab Section, Piazza.com, Office Hours, Homework Help Session,
- Class notes, book, Sections, CSUGLab

Homework Help Session Wednesday and Friday from 3:30-5:30pm Location: 203 Thurston

## Administrivia

Check online syllabus/schedule

- http://www.cs.cornell.edu/Courses/CS3410/2012sp/schedule.html
- Slides and Reading for lectures

Office Hours

Homework and Programming Assignments

Prelims (in evenings):

- Tuesday, February 28th
- Thursday, March 29th
- Thursday, April 26<sup>th</sup>

Schedule is subject to change

## Stateful Components

#### Until now is combinatorial logic

- Output is computed when inputs are present
- System has no internal state
- Nothing computed in the present can depend on what happened in the past!

$$
InputStreamal
$$
\n $M$ \n $M$ \n $Combinational$ \n $M$ \n $M$ \n $M$ \n $M$ \n $M$ 

Need a way to record data

- Need a way to build stateful circuits
- Need a state-holding device

Finite State Machines

#### How can we store *and* change values?

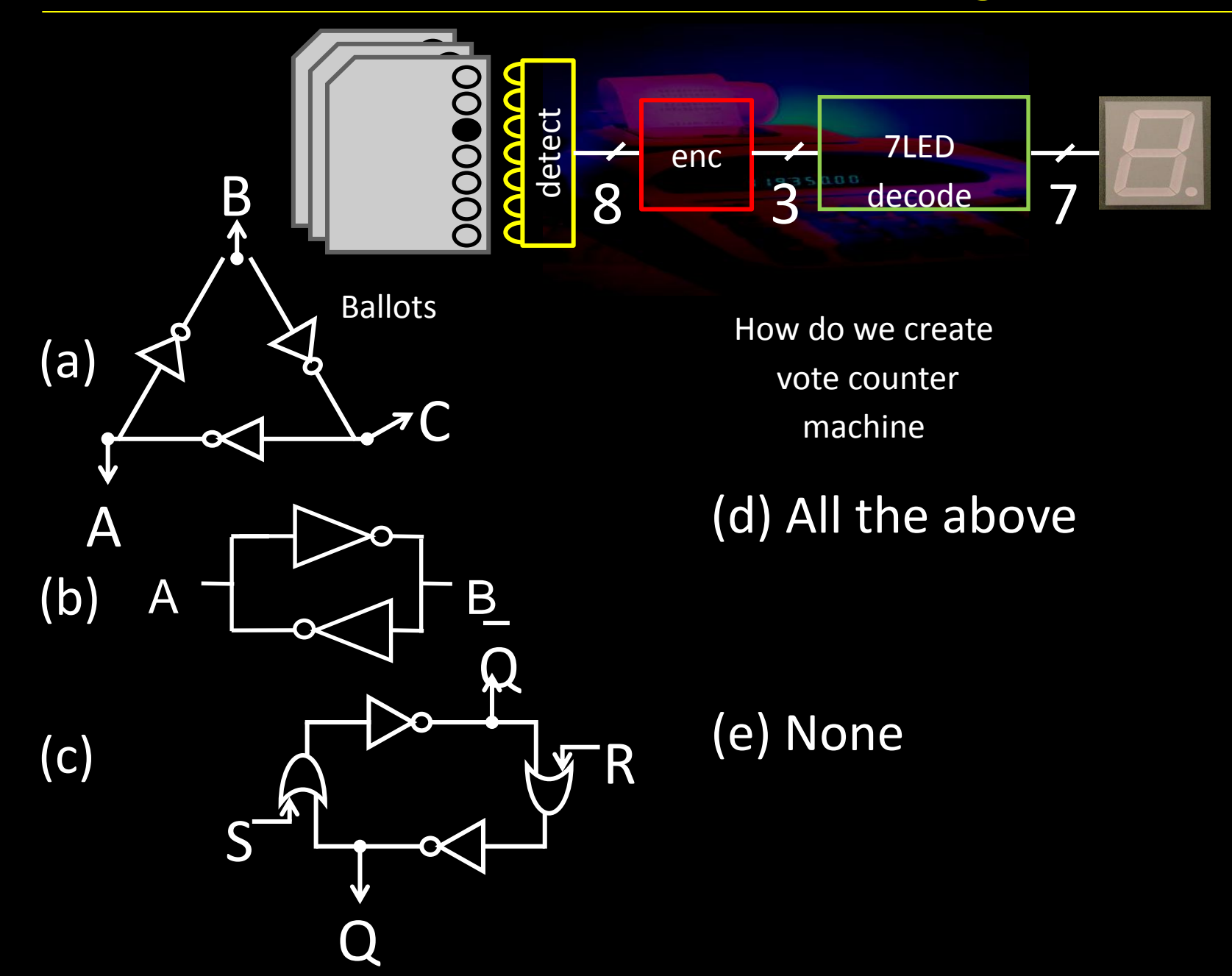

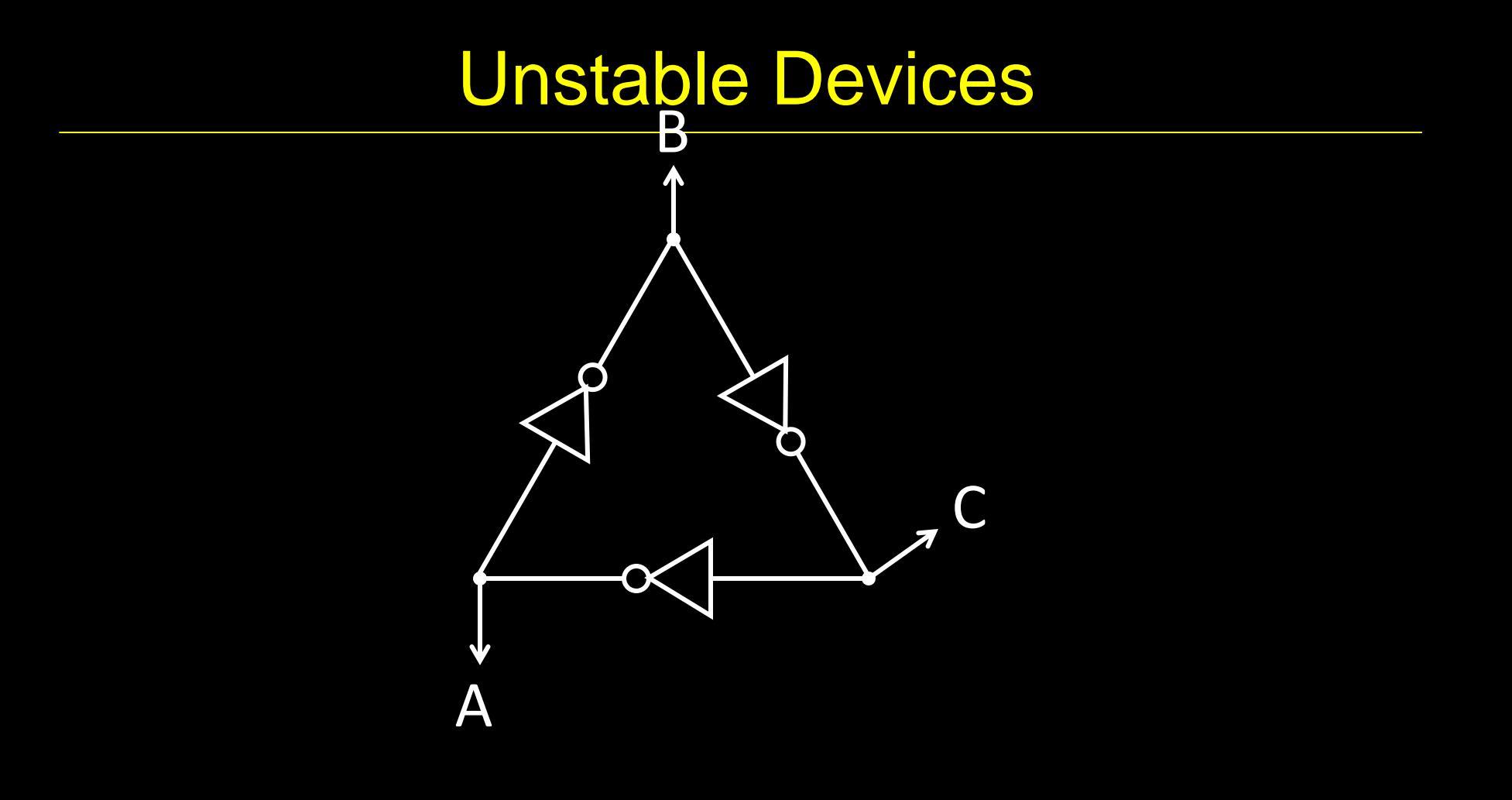

## Bistable Devices

• Stable and unstable equilibria?

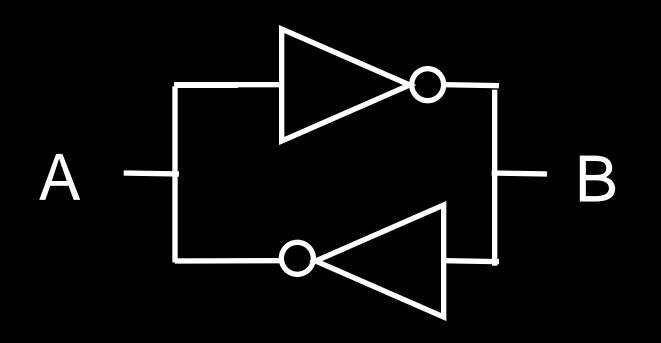

A Simple Device

 $\bullet$  In stable state,  $A = B$ 

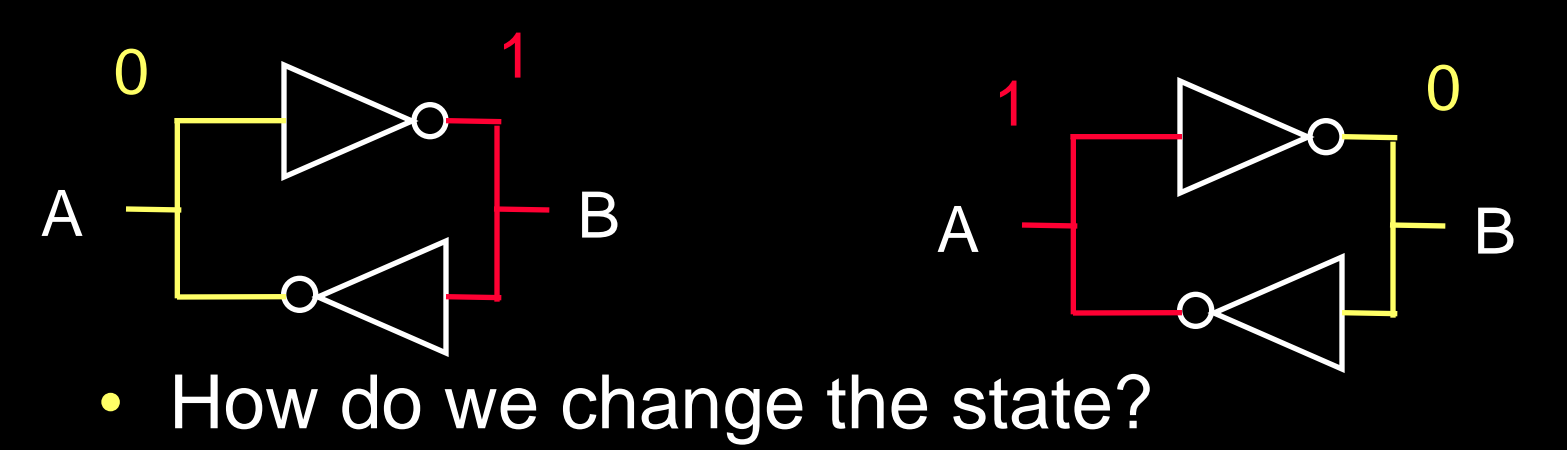

## SR Latch

#### Set-Reset (SR) Latch

Stores a value Q and its complement Q

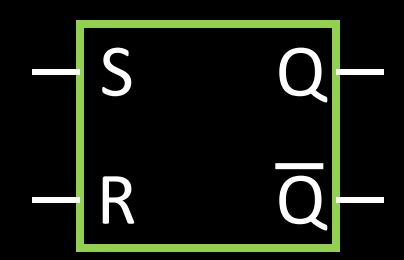

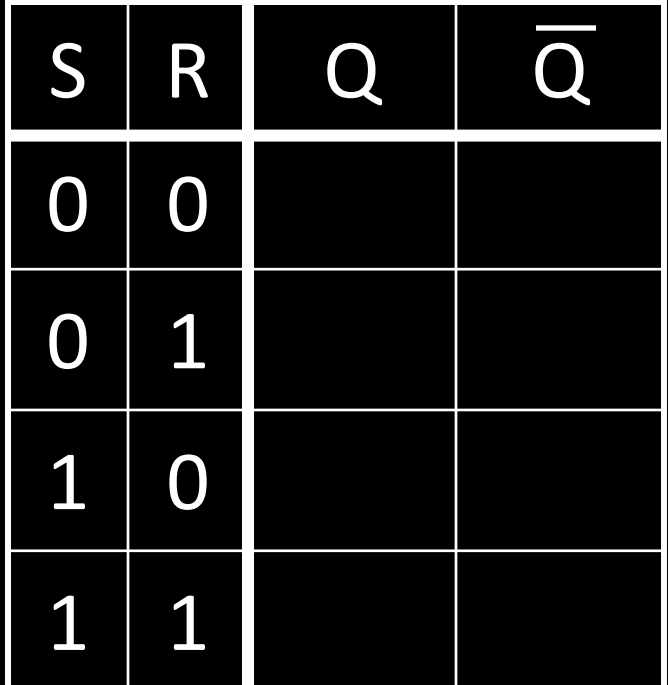

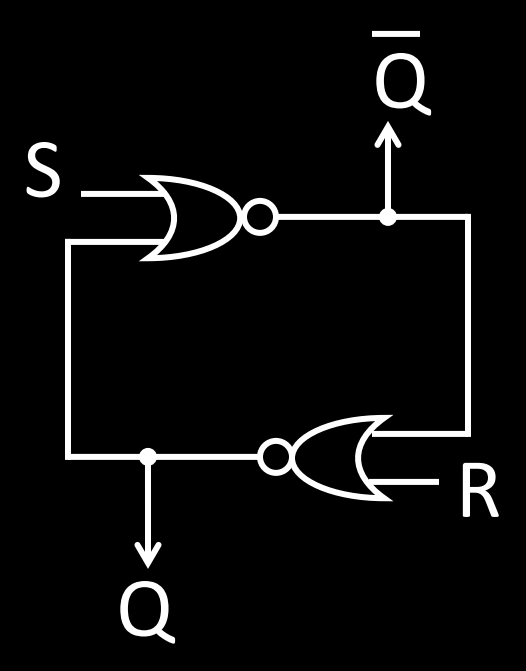

## SR Latch

#### Set-Reset (SR) Latch

Stores a value Q and its complement Q

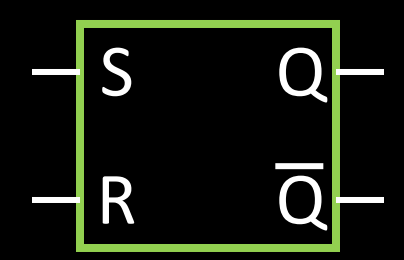

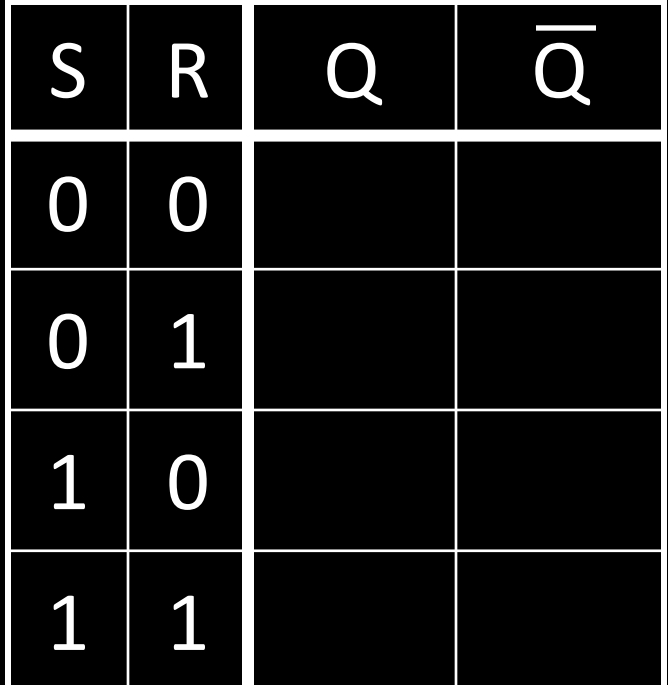

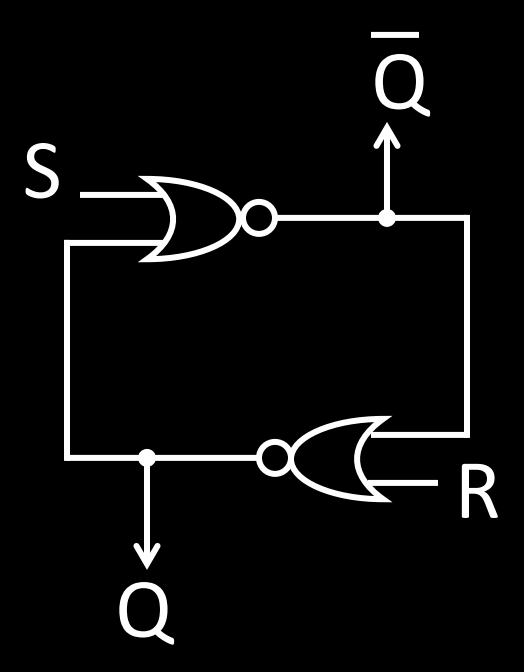

### Unclocked D Latch

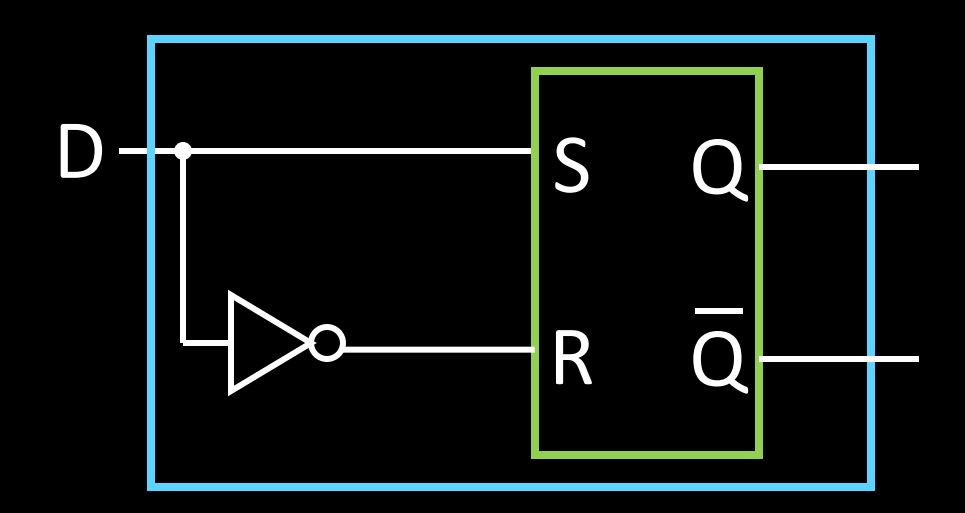

#### Data (D) Latch

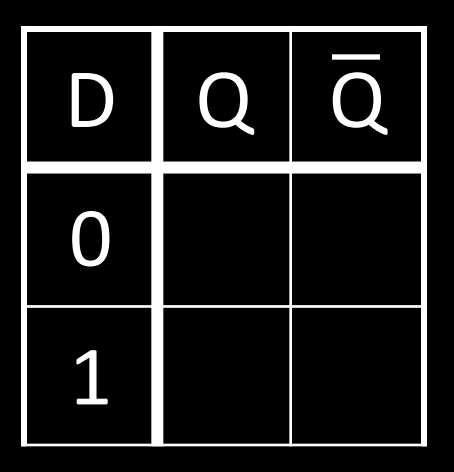

## Unclocked D Latch

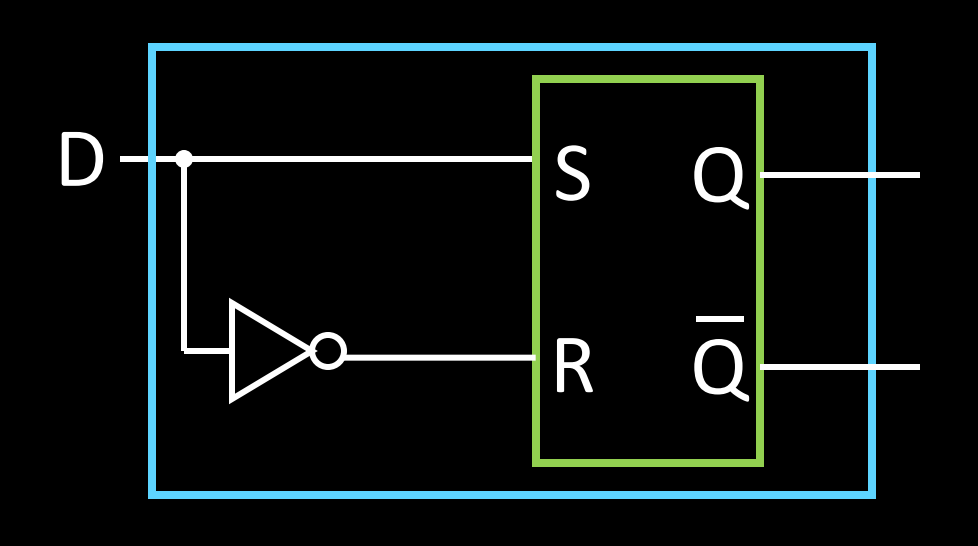

#### Data (D) Latch

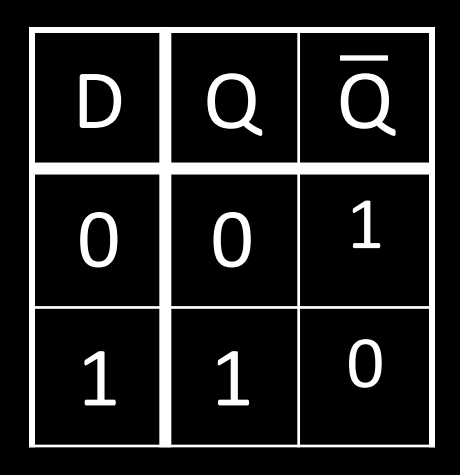

#### Data Latch

- Easier to use than an SR latch
- No possibility of entering an undefined state
- When D changes, Q changes

– … immediately (after a delay of 2 Ors and 2 NOTs) Need to control when the output changes

# D Latch with Clock

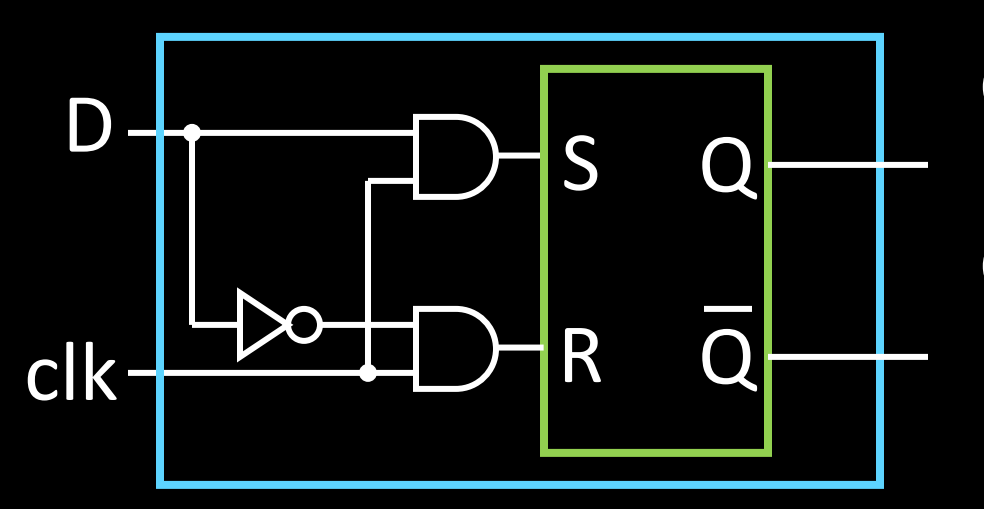

Level Sensitive D Latch Clock high: set/reset (according to D) Clock low: keep state (ignore D)

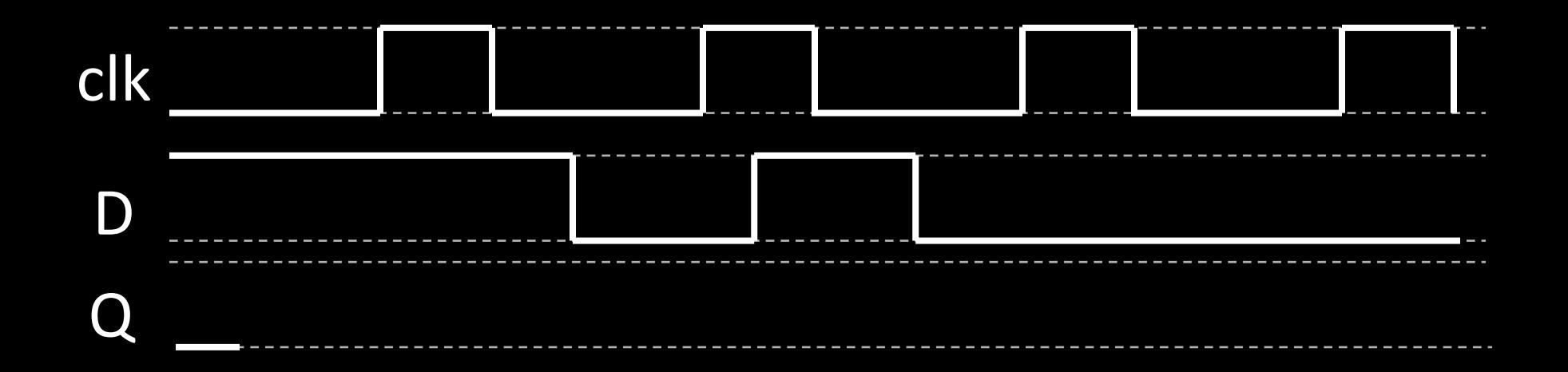

## D Latch with Clock

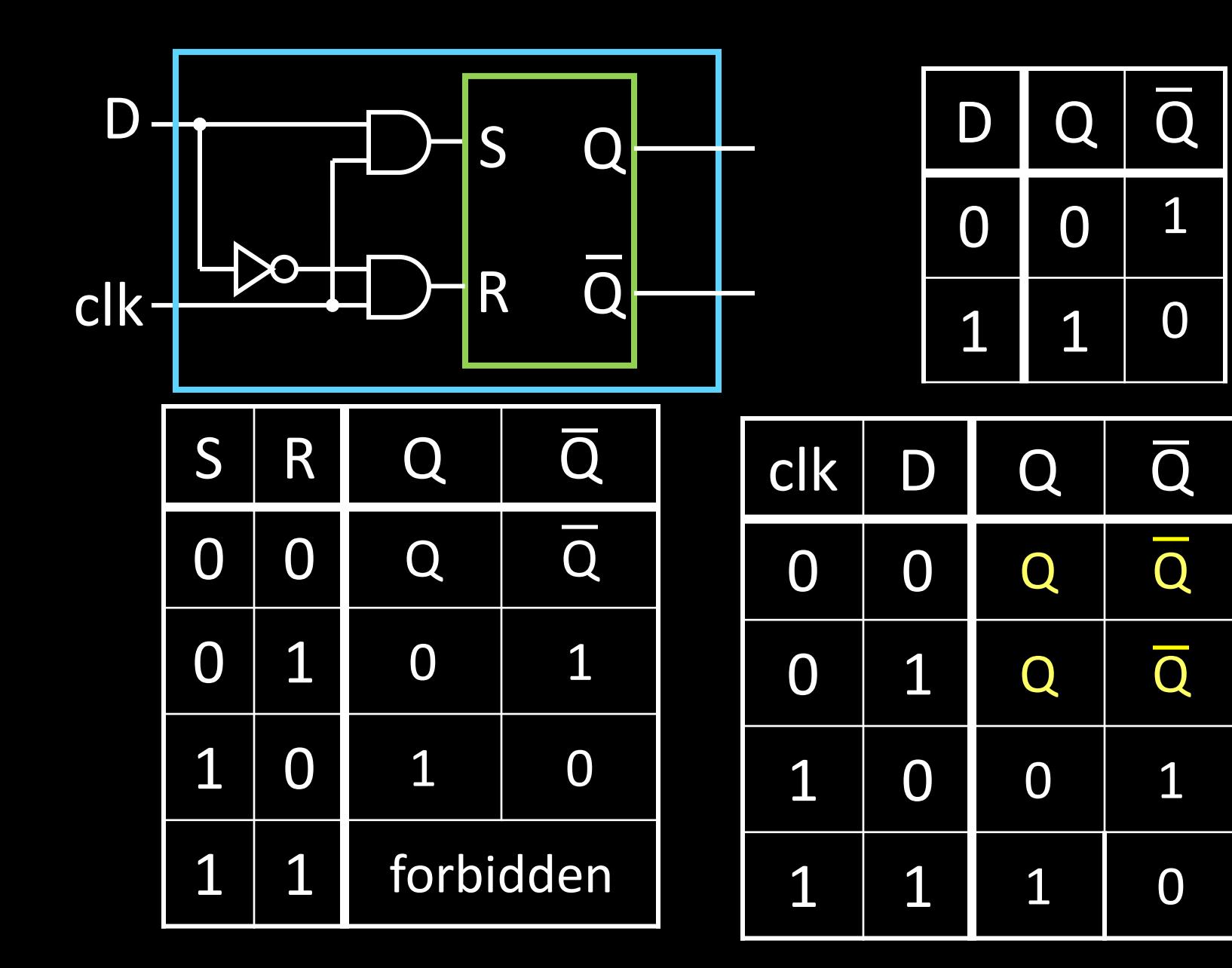

## D Latch with Clock

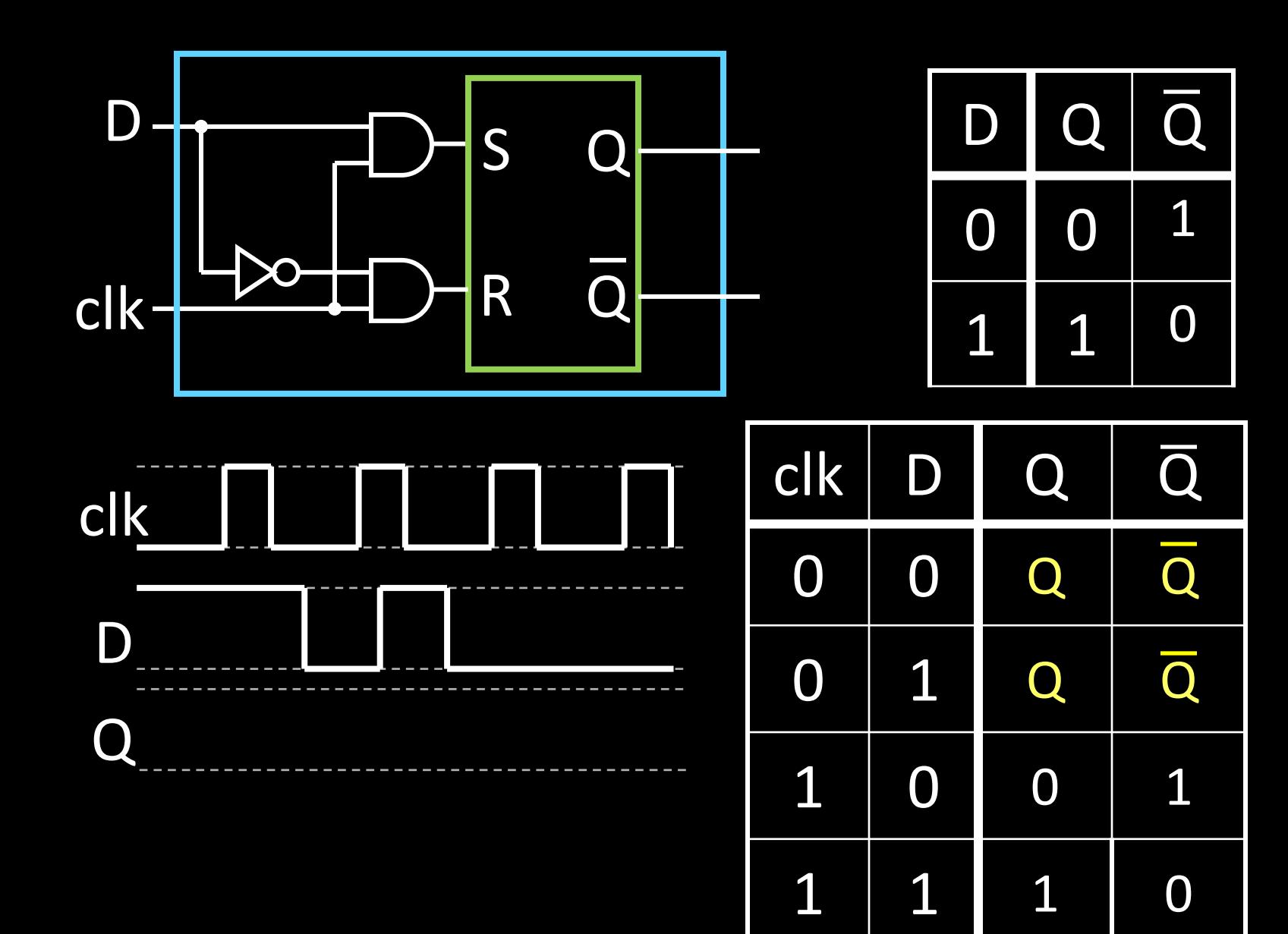

### **Clocks**

Clock helps coordinate state changes

- Usually generated by an oscillating crystal
- Fixed period; frequency = 1/period

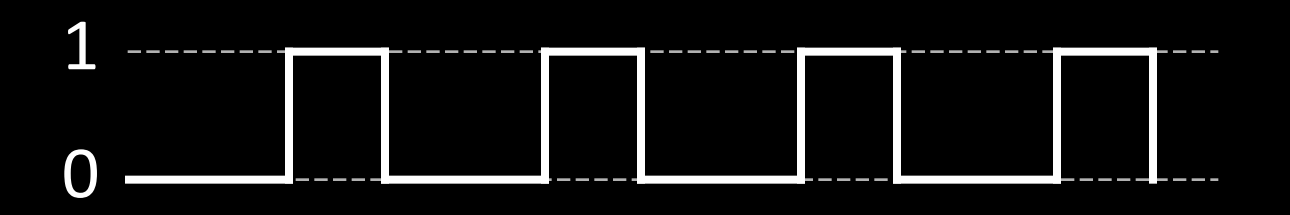

## Edge-triggering

- Can design circuits to change on the rising or falling edge
- Trigger on rising edge = positive edge-triggered
- Trigger on falling edge = negative edge-triggered
- Inputs must be stable just before the triggering edge

input **STATE** clock

## Clock Methodology

#### Clock Methodology

• Negative edge, synchronous

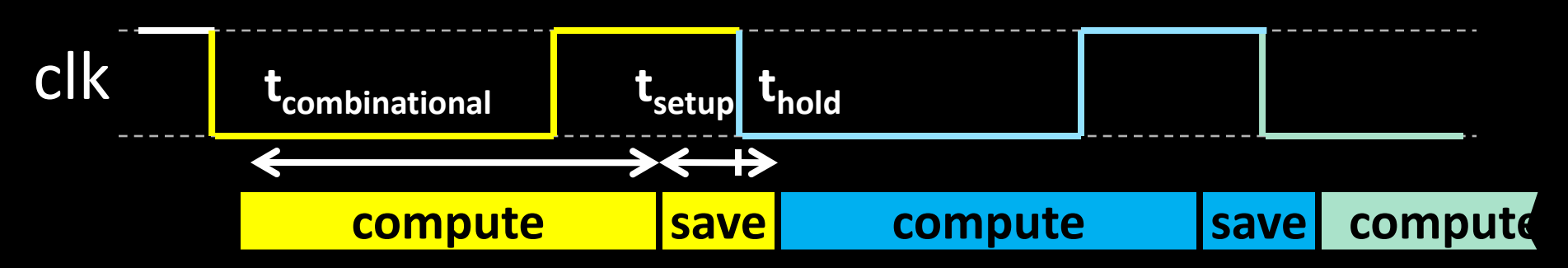

– Signals must be stable near falling clock edge

- Positive edge synchronous
- Asynchronous, multiple clocks, ...

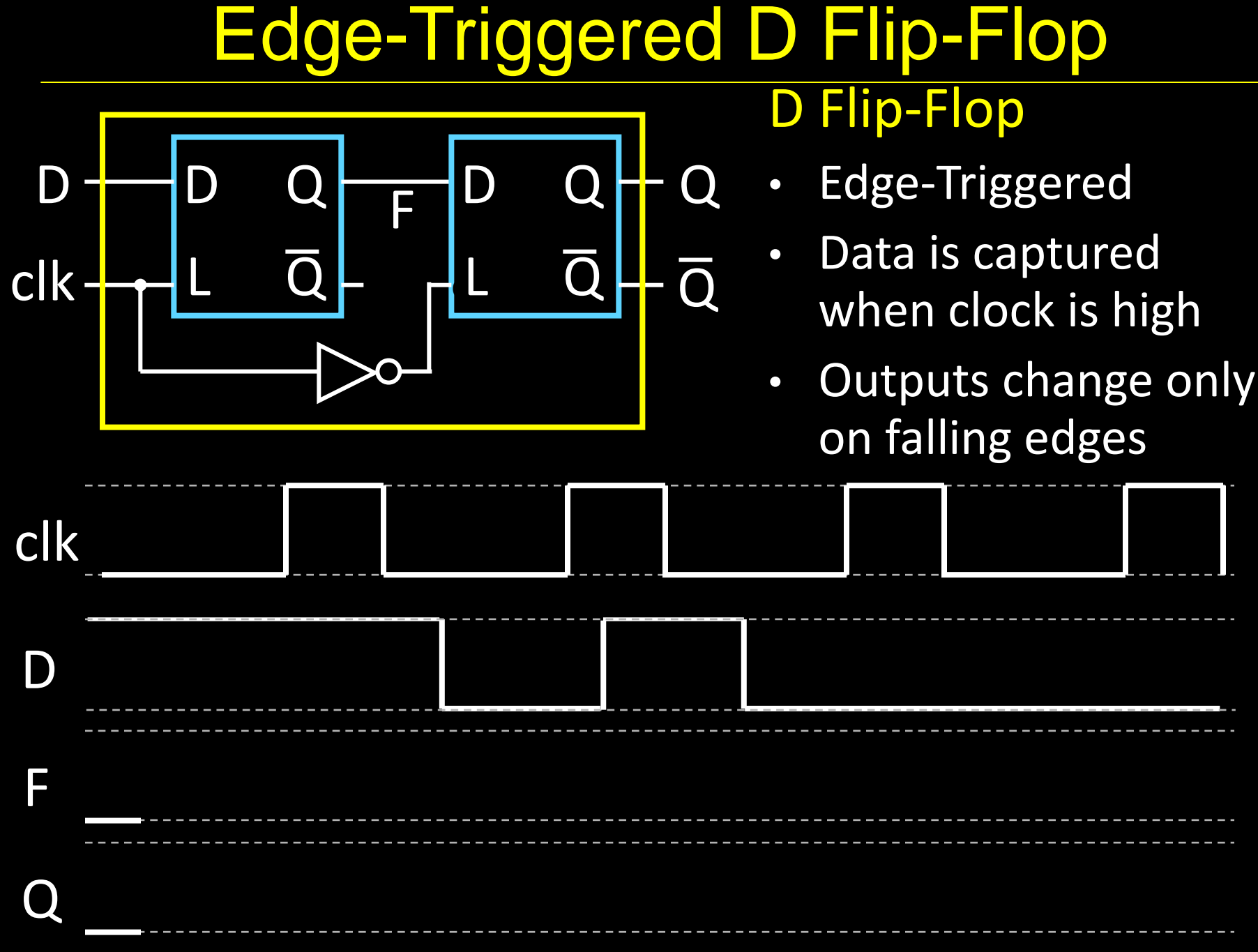

### Clock Disciplines

#### Level sensitive

State changes when clock is high (or low)

#### Edge triggered

State changes at clock edge

positive edge-triggered

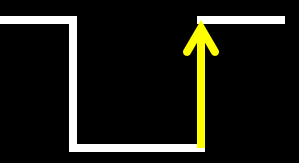

negative edge-triggered

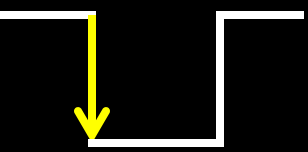

# Registers

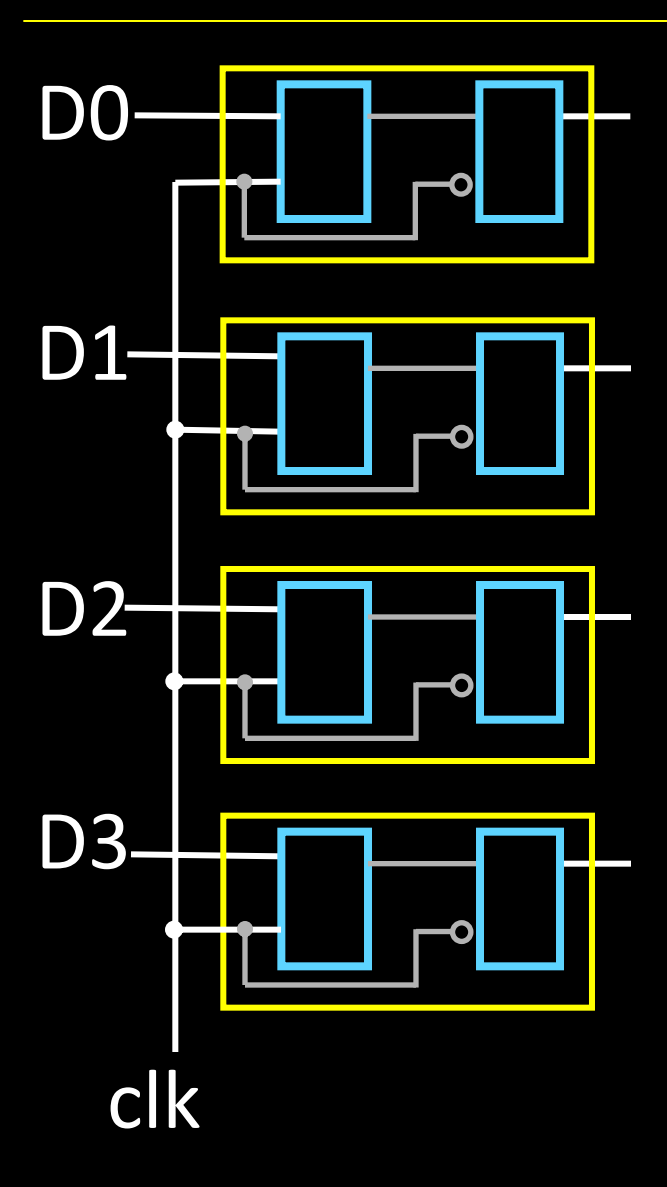

#### Register

- D flip-flops in parallel
- shared clock
- extra clocked inputs: write\_enable, reset, …

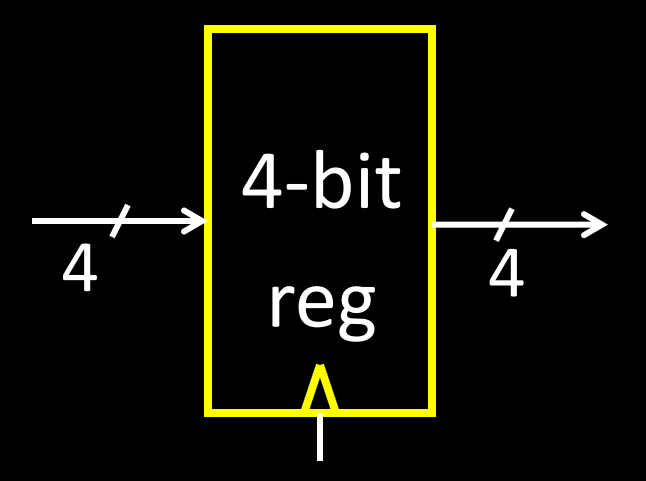

#### An Example: What will this circuit do?

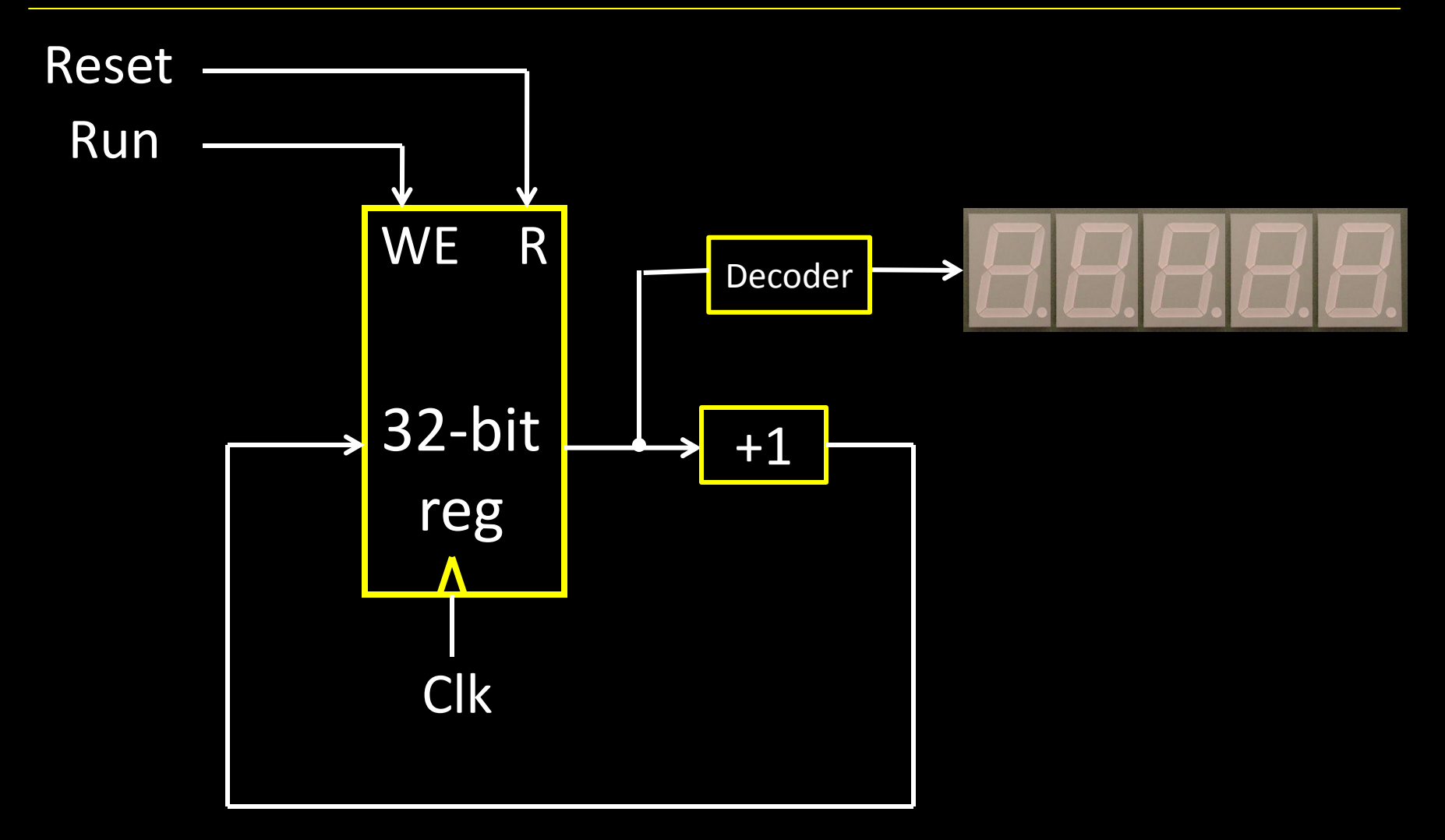